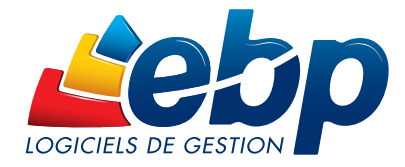

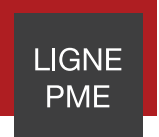

# Paye

Pour répondre aux exigences des gestionnaires de paye, EBP Paye Ligne PME conjugue à la fois performance, fiabilité, souplesse et évolutivité pour faire face aux nombreux changements règlementaires.

Dotée d'un espace de travail convivial, cette solution permet de gérer les bulletins de paie de différents établissements, de prendre en compte les changements de statut des salariés, de conserver un historique complet de l'employé et d'effectuer les déclarations sociales.

Pour faire face à une forte demande de productivité des PME, cette solution propose une gestion de masse très poussée du traitement de la paye.

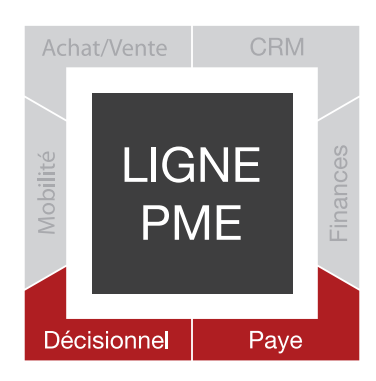

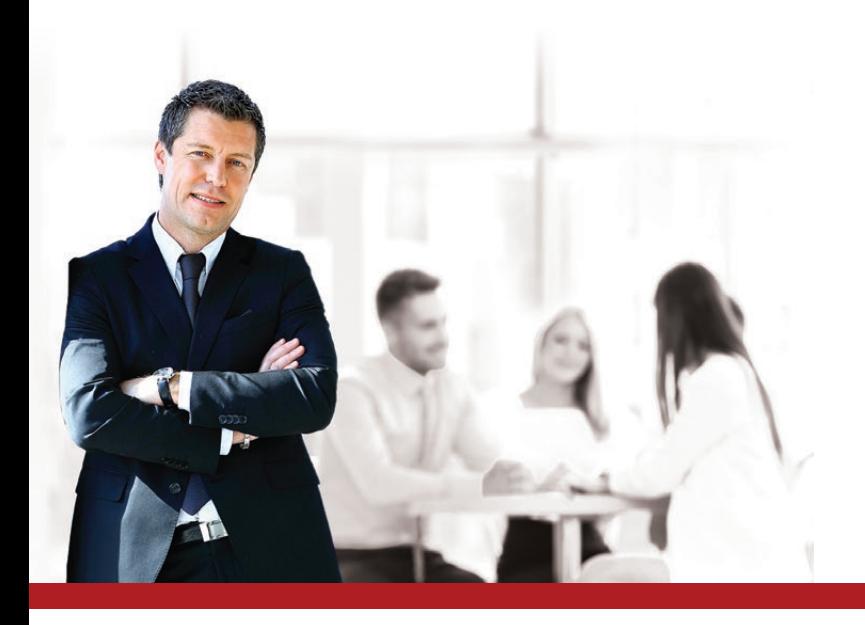

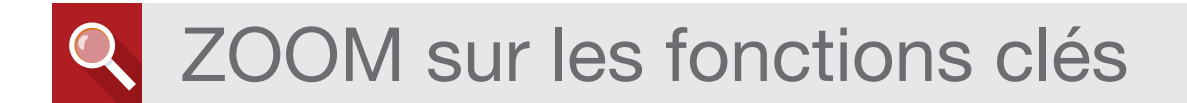

# **FIABILISEZ VOS PAIES**

# Travaillez avec un logiciel conforme

EBP garantit la compatibilité de son logiciel de paye à toutes les obligations et évolutions règlementaires. Gérez ainsi votre paye en toute tranquillité (DSN<sup>(1)</sup>, DADS-U<sup>(1)</sup>, etc.).

### Télétransmettez la DSN en quelques clics

Grâce au service EBP Télédéclaration Sociale vous télédéclarez la DSN<sup>(2)</sup> de manière simple et sécurisée. Depuis votre logiciel, la DSN est directement envoyée à l'organisme concerné (net-entreprise.fr ou msa.fr<sup>(3)</sup>).

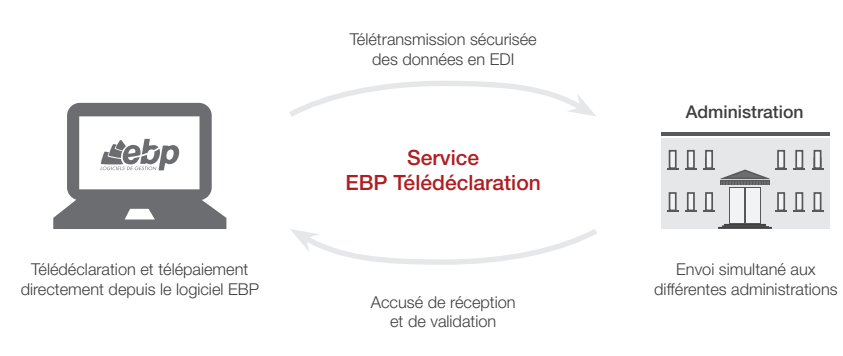

#### Utilisez le mode réseau tout en conservant la confidentialité des données

Pour maintenir un haut niveau de confidentialité, il est possible de paramétrer des droits d'accès par utilisateur. Les spécificités de chaque utilisateur peuvent être prises en compte grâce à la puissance et à la finesse de la gestion des droits.

# ANALYSEZ AVEC PRÉCISION L'ACTIVITÉ DE VOTRE ENTREPRISE

#### Retrouvez tous vos indicateurs clés grâce au tableau de bord

Le tableau de bord vous permet d'avoir sous les yeux une synthèse de votre activité : répartition des salariés (âge et ancienneté), congés payés, absences, etc.

### Analysez et maîtrisez la situation salariale de votre entreprise

Réalisez des analyses et des contrôles approfondis de la masse salariale, comme par exemple rechercher le nombre d'heures travaillés pour tous les salariés.

### Interrogez plusieurs données de paie simultanément sur différentes périodes

Pour une maîtrise optimale de votre masse salariale, vous pouvez interroger une ou plusieurs données de paye sur une période choisie (exercice, mois, période, etc.) pour un ou plusieurs salariés.

### Gérez l'analytique de vos frais de personnel

La gestion de l'analytique vous permet de ventiler vos gains salariaux et vos charges patronales pour chaque bulletin. De cette façon, vous êtes capable de connaître précisément l'affectation des coûts par salarié et par service.

# GAGNEZ DU TEMPS DANS VOTRE GESTION DE LA PAYE

### Préparez vos bulletins de paie en masse

Facilitez la préparation de vos bulletins de paye en les réalisant en masse. Utilisez les nombreux filtres de préparation (période d'emploi, dates et moyens de paiements, etc.).

### Gérez vos effectifs avec précision

Les effectifs de la société sont décomptés automatiquement. Plusieurs comptages peuvent être effectués (FNAL, Transport, Prévoyance, Fillon, etc.). Le paramètre d'initialisation se fait dans chaque fiche salarié. Ainsi, certains salariés pourront être comptabilisés dans les effectifs tandis que d'autres ne le seront pas.

# Établissez la paye de plusieurs établissements

Gérez la paie de vos différents établissements depuis votre logiciel. Vous pouvez créer plusieurs fiches avec toutes les informations nécessaires et spécifiques à chacun. Par exemple, vous pouvez gérer la mutation d'un salarié<sup>(4)</sup> d'un établissement à un autre avec reprise de ses éléments de paie : cumuls, congés payés, etc.

# Optez pour la simplification dans la gestion des congés payés et absences

Simplifiez la gestion des congés qui peut être réalisée par établissement ou par salarié. Pour gagner du temps, vous pouvez les saisir en masse et par anticipation. Les plannings sont entièrement personnalisables donnant ainsi de la souplesse dans les absences gérées par l'entreprise (congés payés, maladie, maternité, etc.). Pour chaque type d'absence, le mode de décompte est défini et calculé au plus juste (jours ouvrés, ouvrables, calendaires, heures réelles) et dépend du planning de chaque salarié.

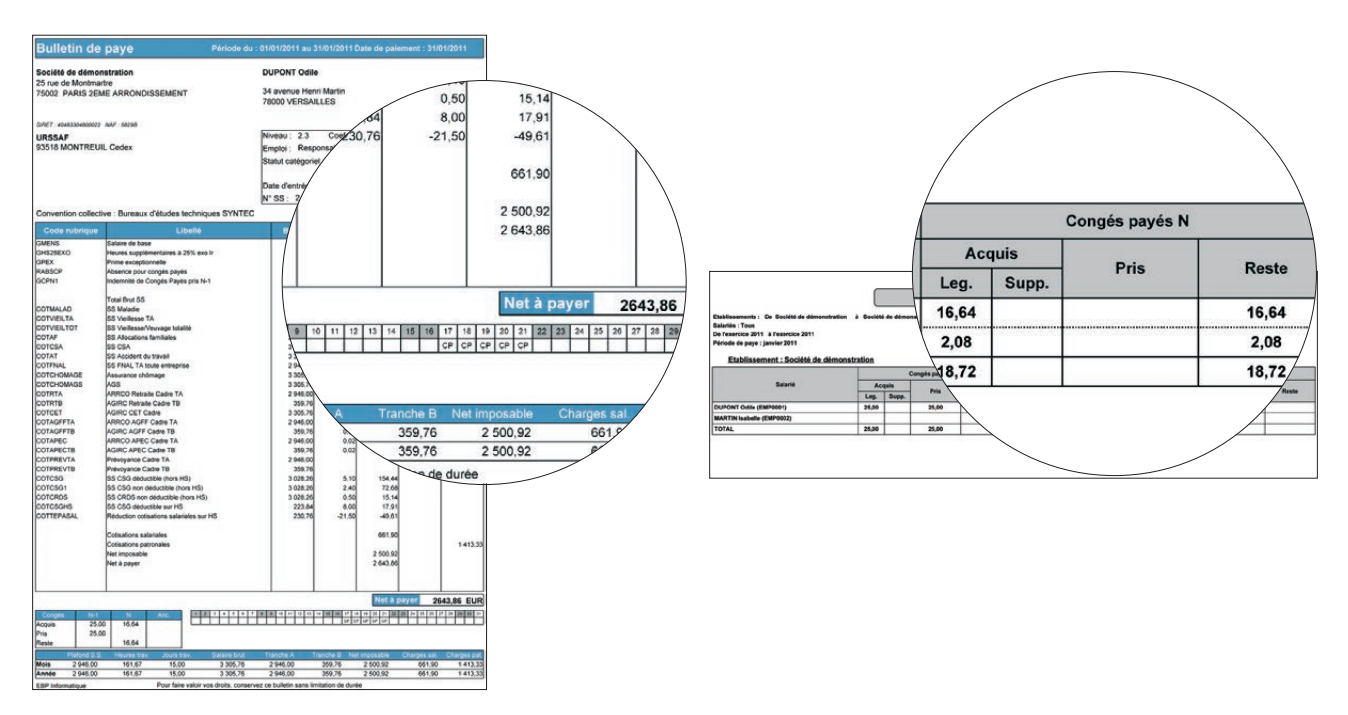

#### Le bulletin de paie

Envoyez des bulletins professionnels à vos salariés. Très pratique, l'un des modèles de bulletin de paie vous permet de visualiser en un coup d'oeil, au travers d'un tableau, les congés payés pris au cours de la période.

#### Etat des congés payés

Au travers de ce tableau, visualisez rapidement l'état des congés payés légaux, supplémentaires et d'ancienneté pour les exercices N-1 et N.

# **PRENEZ SIMPLEMENT EN MAIN CE LOGICIEL INTUITIF**

# Mettez en place vos propres paramétrages de paie

Personnalisez et historisez entièrement vos paramètres (variables, rubriques, cumuls, listes de champs de la fiche salarié) et pour en faciliter sa mise en place, une aide à la saisie semi-automatique des formules est proposée.

# Archivez vos données pour accéder à vos informations essentielles

Grâce à un historique avancé, retrouvez le calcul des lignes d'un bulletin à partir des éléments qui étaient paramétrés sur un exercice en cours ou précédent. Il est également possible de tracer toutes les modifications effectuées d'un bulletin à l'autre..

# Profitez de nombreux assistants

Grâce au traitement en masse, vous effectuez rapidement toutes les modifications sur plusieurs fiches salariés. Lors de la sortie d'un salarié, l'assistant centralise toutes les démarches : solde de tout compte, impression post paye, signalement DSN, etc.

# Créez des familles de salariés et mettez à jour automatiquement vos profils

Il est possible de créer des familles de salariés pour les utiliser lors de la création ou la modification d'une fiche salarié. Vous pouvez également personnaliser vos profils. Ainsi, dès qu'une modification est effectuée sur un sous-profil, tous les profils se mettent à jour.

(1) Nécessite la souscription à une Offre de Services PRIVILEGE ou PREMIUM.<br>(2) Nécessite la souscription au service PRIVILEGE et à EBP Télédéclaration (inclus dans le service PREMIUM). Offre non commercialisée aux cabinet

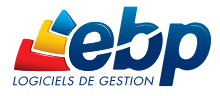

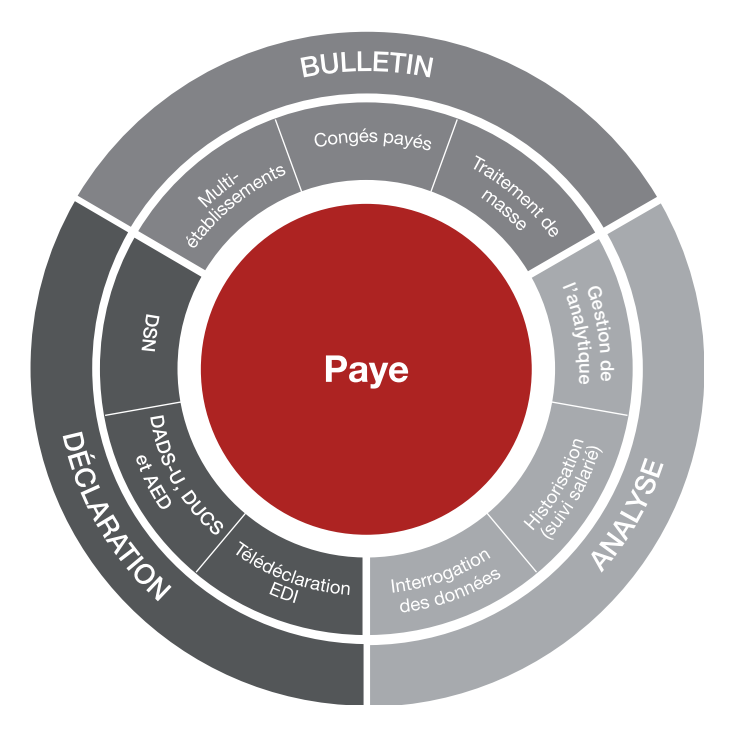

# **POUR UNE SOLUTION COMPLÈTE :**

- EBP Comptabilité
- **EBP** Immobilisations
- **EBP Etats Financiers**
- EBP Gestion Commerciale
- EBP CRM
- **EBP Module Reporting**

# LES CLÉS DE LA RÉUSSITE DU DÉPLOIEMENT

# Un audit de vos besoins

Réalisation d'un diagnostic complet de vos besoins

# Une offre de services de qualité

Accompagnement tout au long de la mise en place de la solution : paramétrage, formation, assistance…

# Une solution sur-mesure

Personnalisation de votre solution de gestion en réponse à vos spécificités métier

# Un budget contrôlé

Investissement maitrisé lors du déploiement de la solution

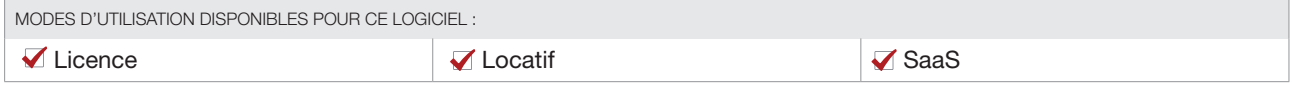

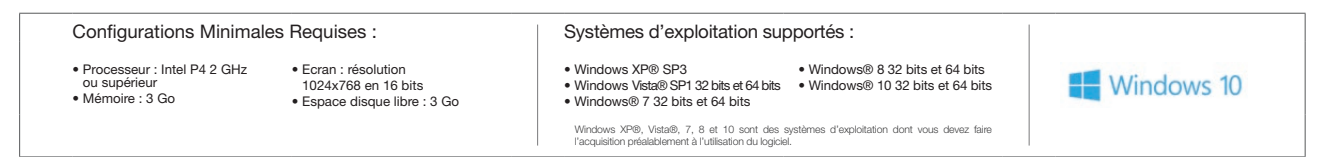

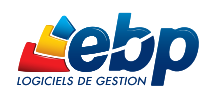

EBP INFORMATIQUE SA • Rue de Cutesson - ZA du Bel Air BP 95 • 78513 Rambouillet CEDEX Tél : 01 34 94 80 00 • Fax : 01 34 85 62 07 • www.ebp.com